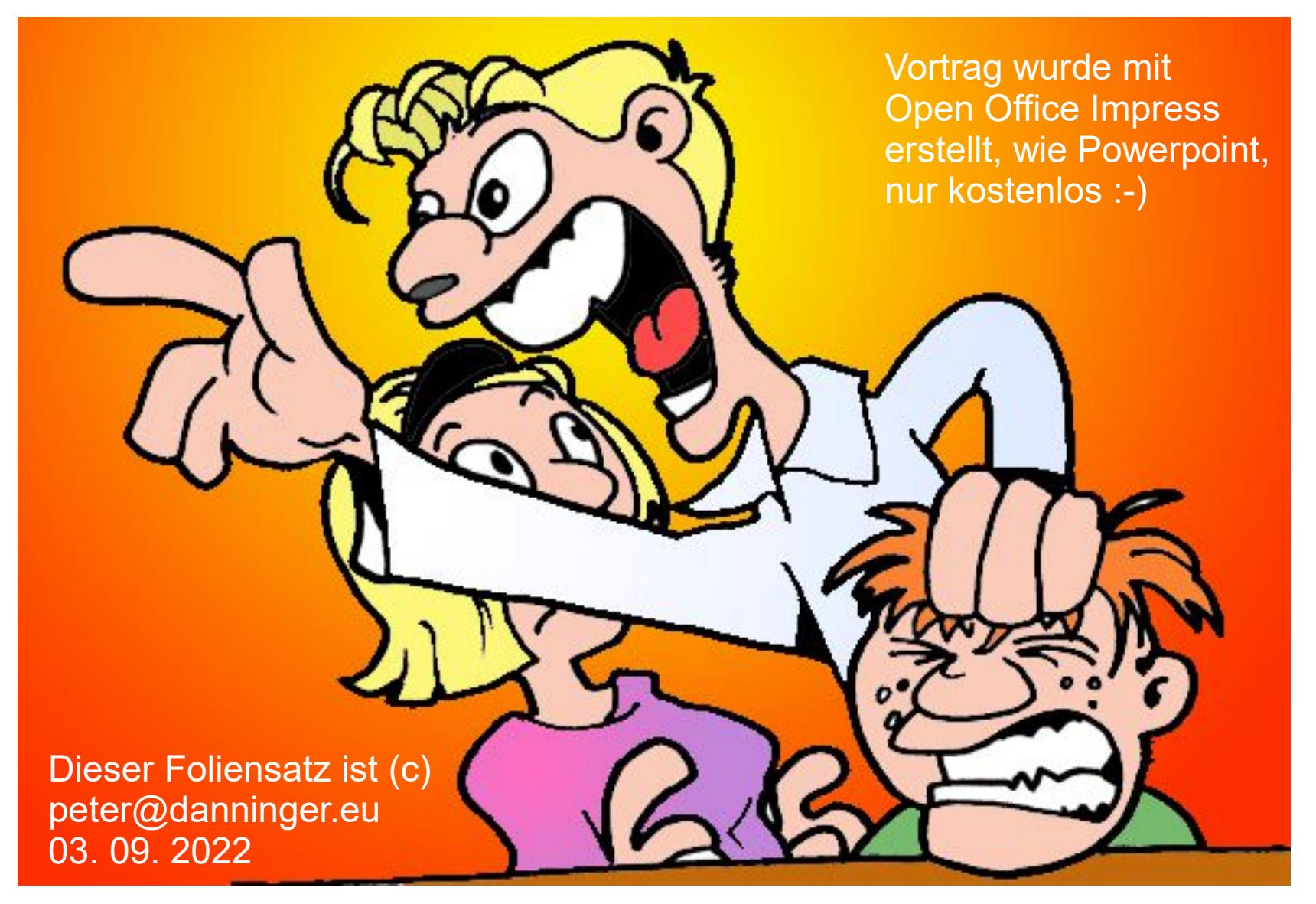

Jetz' red'  $z$ 

Digitale Karten sind elektronisch auf einem lokalen Datenträger oder in der Cloud (WWW) gespeichert. Wir unterscheiden Rasterkarten bzw. Vektorkarten. Mit Hilfe elektronischer Geräte lassen sich diese ausgeben, z.B. auf einem:

- $\bullet$  Bildschirm eines PC
- Drucker eines PC bzw. im Netzwerk
- Display eines GPS-Gerätes, z.B. Garmin
- Display eines Mobiltelefons mit Navigations-App

Im Gegensatz zu Papierkarten sind digitale Karten blattschnittfrei, das heißt es wird ein ganzes Gebiet, Land, oder ein ganzer Kontinent abgebildet. Je nach eingestelltem Maßstab wird ein entsprechender Ausschnitt angezeigt.

Digitale Karten sind Grundvoraussetzung für die GPS-Navigation und die entspr. Tourenplanung.

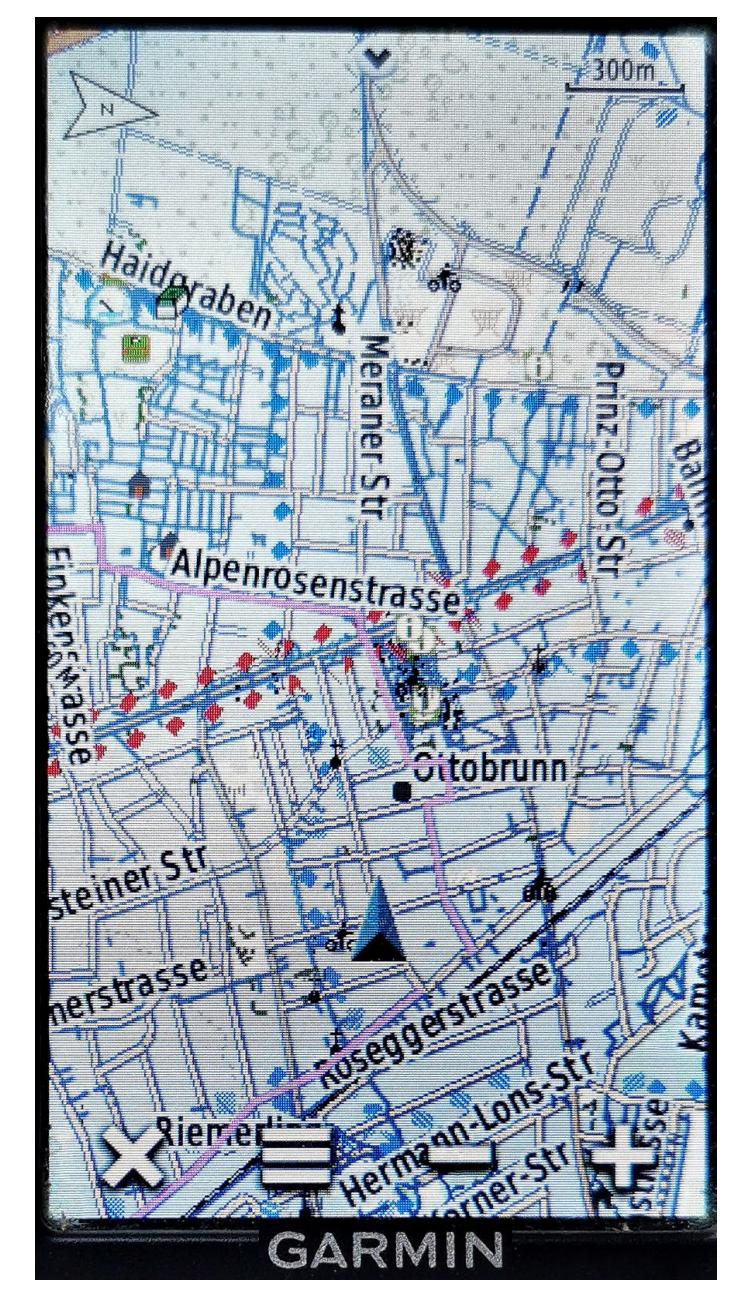

- Was versteht man unter Digitalen Landkarten
- Unterschiede zu Landkarten auf Papier
- Grundlagen der Kartografie
- Welche Eigenschaften haben Digitale Landkarten:
	- ➢ Format: Rasterkarten vs. Vektorkarten
	- ➢ GEO-Referenzdaten
	- ➢ Höheninformation
	- ➢ Zoombarkeit
	- ➢ Suchfunktion
	- ➢ Routingfunktion
	- ➢ Für PC / GPS-Gerät / Handy / WWW

Vor allem das WWW bietet faszinierende neue Möglichkeiten !

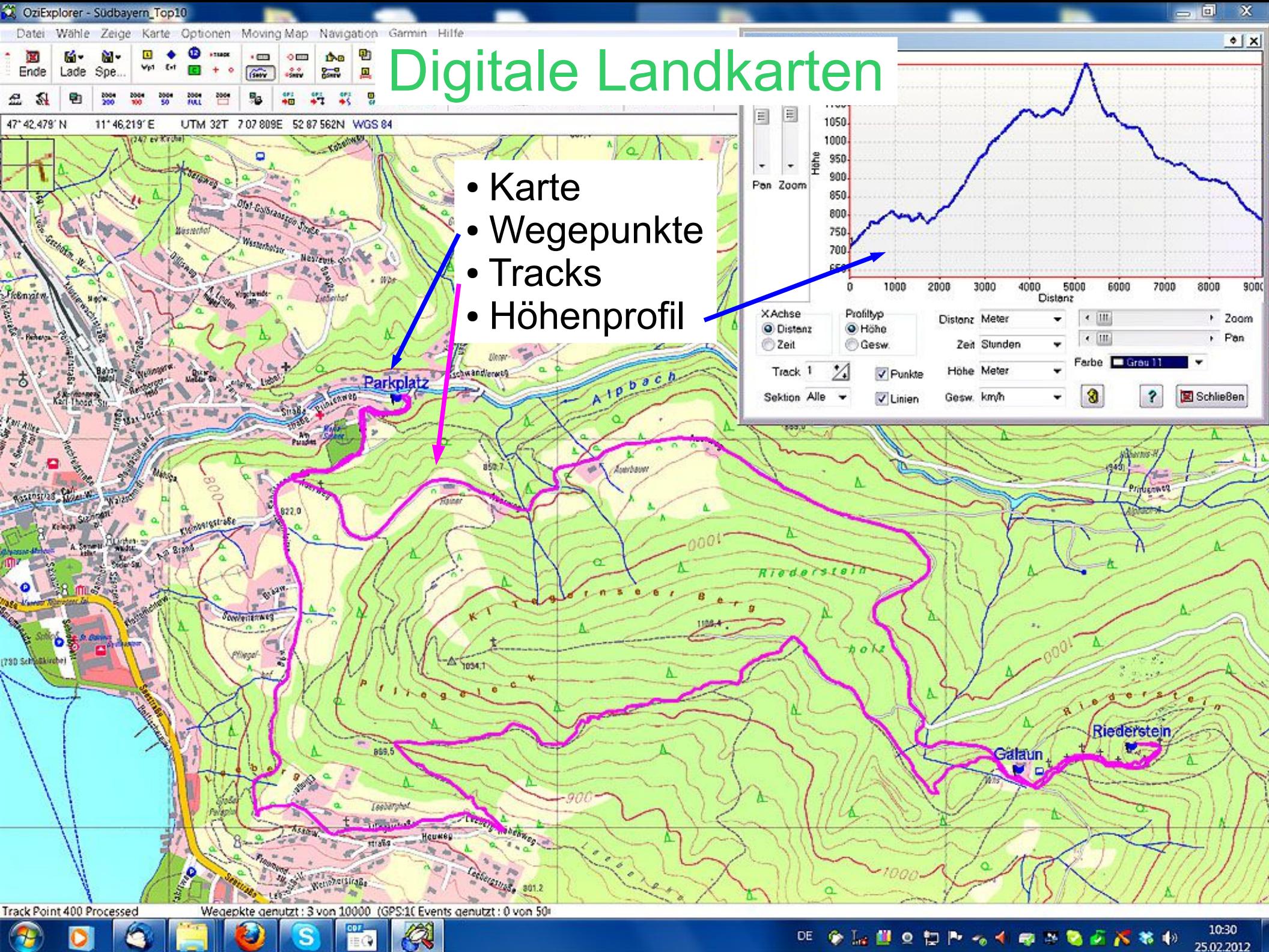

DE. ۰

25.02.2012

### Entwicklung der Kartografie:

Jeder von uns hat wohl die eine oder andere Wanderkarte oder Straßenkarte aus Papier daheim, evtl. sogar von den Eltern.

Bei Bedarf hat man eine weitere dazugekauft, oder evtl. für eine Tour ausgeliehen, z.B. beim Alpenverein.

Aktuelle Papierkarten enthalten auch GEO-Referenzdaten, und zwar als aufgedrucktes Gitternetz.

Die Höheninformation erfolgt durch sog. Höhenschichtlinien.

Ergänzt mit Kompaß und Höhenmesser haben diese Karten jahrelang treue Dienste geleistet.

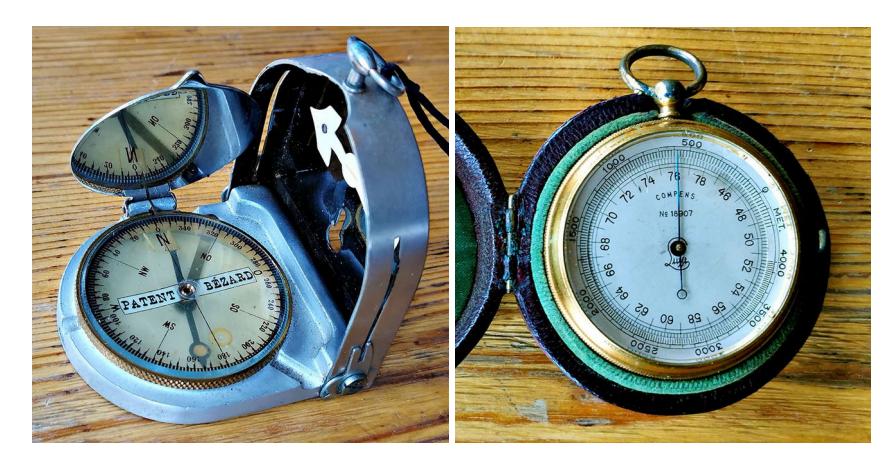

#### Alpenvereinskarte von 1930:

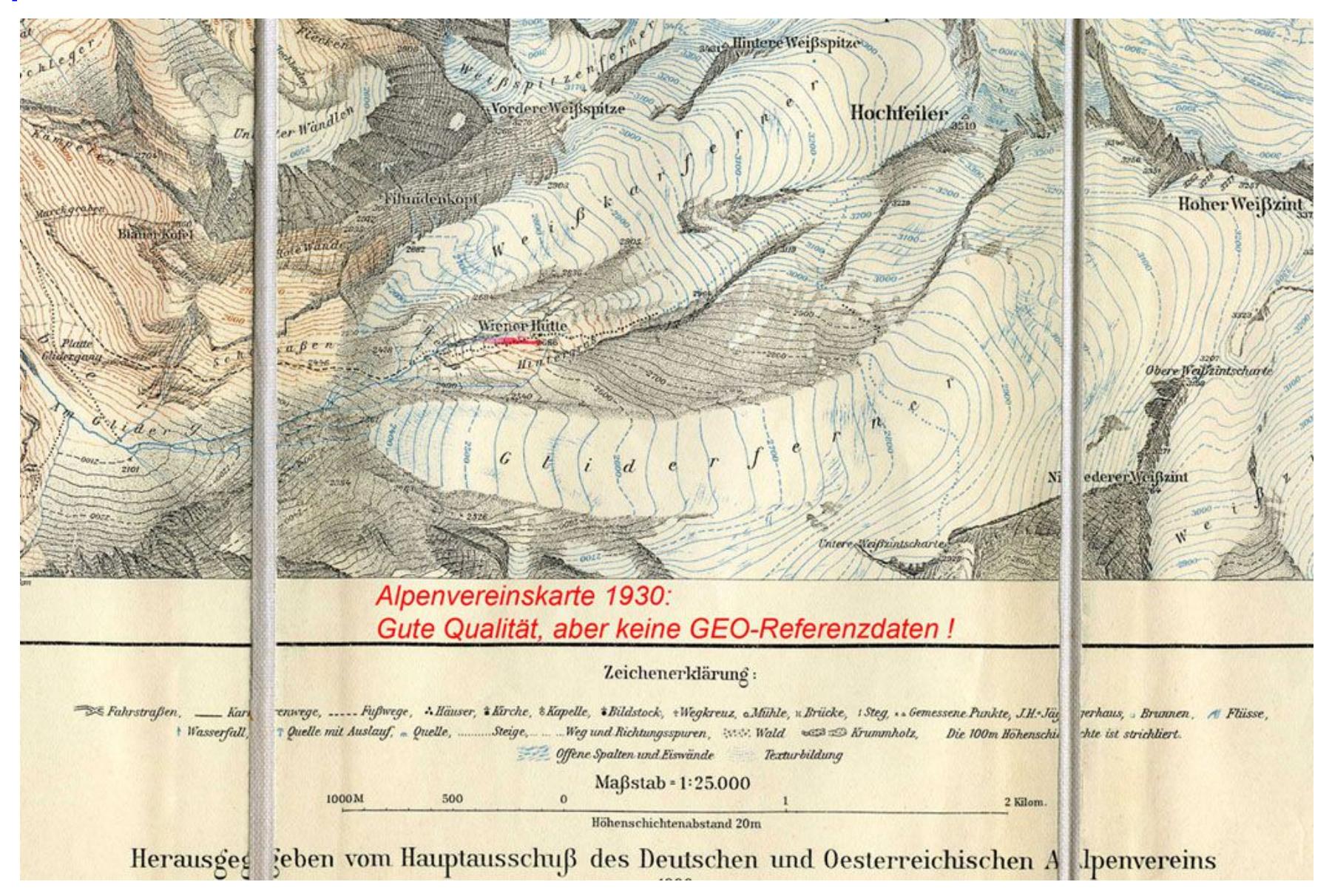

#### Karte mit GEO-Referenz-Gitter:

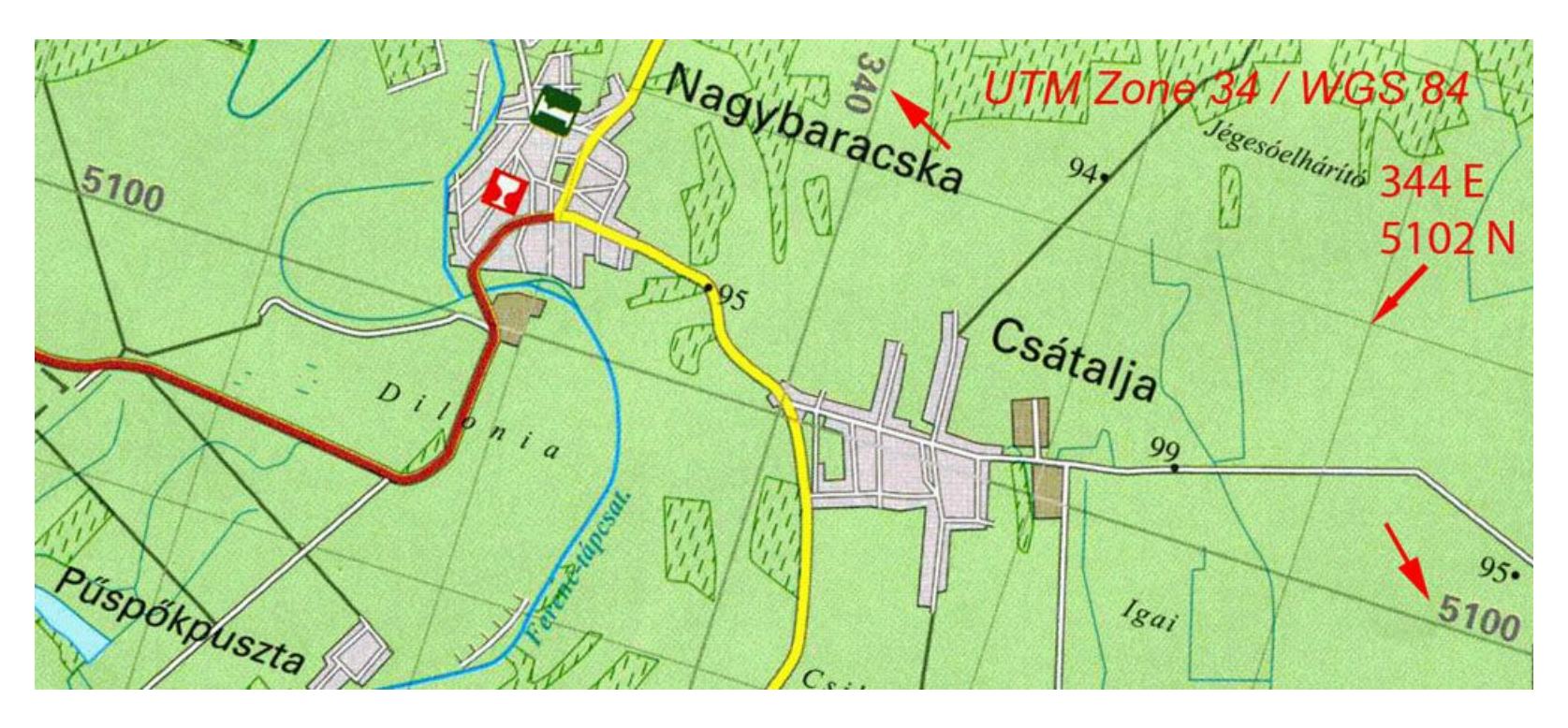

Das Referenzgitter braucht man nur wenn man die Karte zusammen mit einem GPS-Gerät verwenden will. Die Informationen UTM 34 / WGS 84 / 344 E 5102 N helfen sonst recht wenig.

#### Computer in der Kartografie 1:

Ab den 1960er-Jahren wurde der Computer noch zaghaft in der Kartografie eingesetzt, löste aber spätestens in den 1990er-Jahren sämtliche konventionellen Kartentechniken ab.

Die Karten wurden aber immer noch in gedruckter Form vermarktet.

Etwa ab 1998 gabs dann erste digitale Karten für den PC, ich war stolzer Besitzer der TOP50 Bayern Süd und der AMAP50 Österreich.

Diese Karten waren damals nur 2-dimensional, hatten also keine digitale Höheninformation.

Die Karten waren aber "georeferenziert", das heißt jeder Punkt auf der Karte konnte genau der Position auf der Erdoberfläche zugeordnet werden.

#### Computer in der Kartografie 2:

Dies ist die Grundvoraussetzung zum Planen von Routen durch Malen einer Linie mit der Computer-Maus, welche anschließend an ein GPS-Gerät übertragen werden kann.

- Das Ganze funktionierte auch umgekehrt, eine mit dem GPS-Gerät aufgezeichnete Route kann auf der Karte dargestellt werden.
- Diese Karten waren also direkte Abbilder der Papierkarten, wie Scans bzw. Fotos, nur viel größer und ergänzt um digitale GEO-Referenzdaten und Höheninformation.

Kurze Zeit später kamen die ersten Karten mit digitalen Höheninformationen.

Nun konnte man auch das Höhenprofil einer Route auf Knopfdruck darstellen und die Karte 3 dimensional darstellen.

#### Das Referezellipsoid:

Ist ja schon lange her, aber man hat Mal geglaubt die Erde wäre eine Scheibe, dann eine Kugel ....

Tatsächlich ist sie eher eine Kartoffel :-)

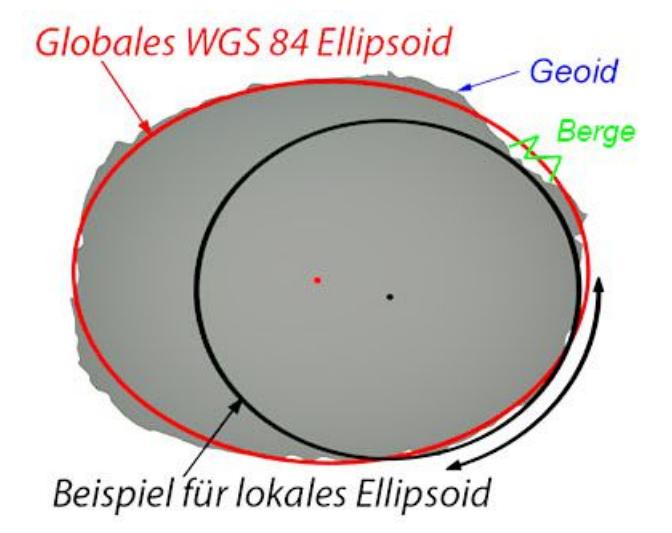

Früher hat man versucht die Oberfläche länderspezifisch durch ein Ellipsoid abzubilden, z.B. in Deutschland durch das Potsdam-Referenzsystem. (Bessel Ellipsoid mit dem Zentrum Rauenberg, Berlin) Ziel war es das Geoid für einen bestimmten geografischen Bereich möglichst exakt mit einem Ellipsoid abzubilden.

#### Das WGS-84 Referenzsystem:

Heute verwendet man wegen der Satellitennavigation praktisch nur mehr das weltweit gültige

• WGS-84 Referenzsystem (Ellipsoid)

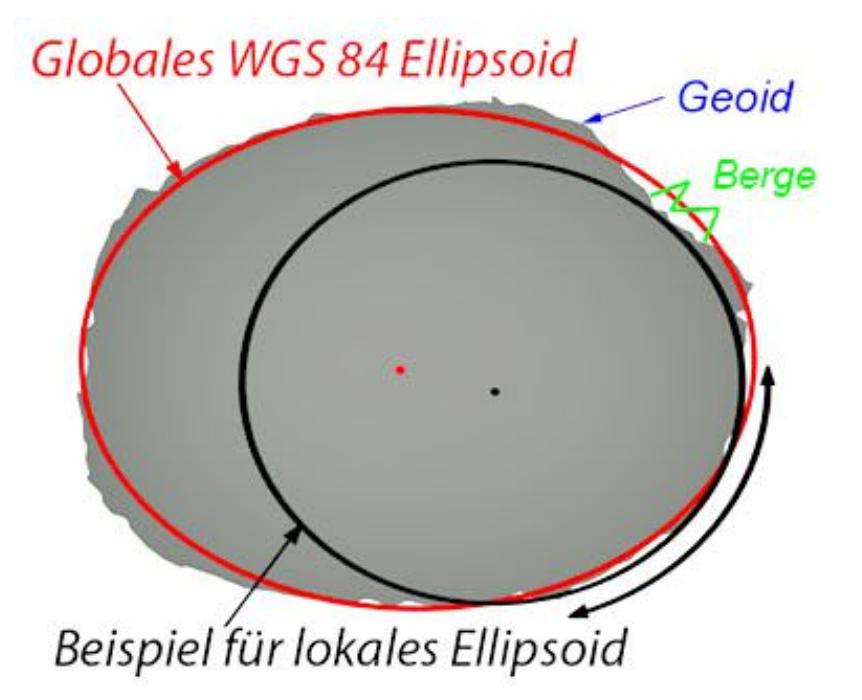

Dieses hat den Mittelpunkt in der Erdmitte, ist also GEO-zentrisch.

Das Geoid ist die theoretische Erdoberfläche wenn diese nur aus Ozeanen bestehen würde.

Dieses ist die Null-Meter Referenz für alle Höhenangaben.

Die Differenz zum Referenz-Ellipsoid ist bis zu 100m, zur Korrektur gibt es Tabellen, welche in GPS-Geräten eingearbeitet sind.

#### peter@danninger.eu

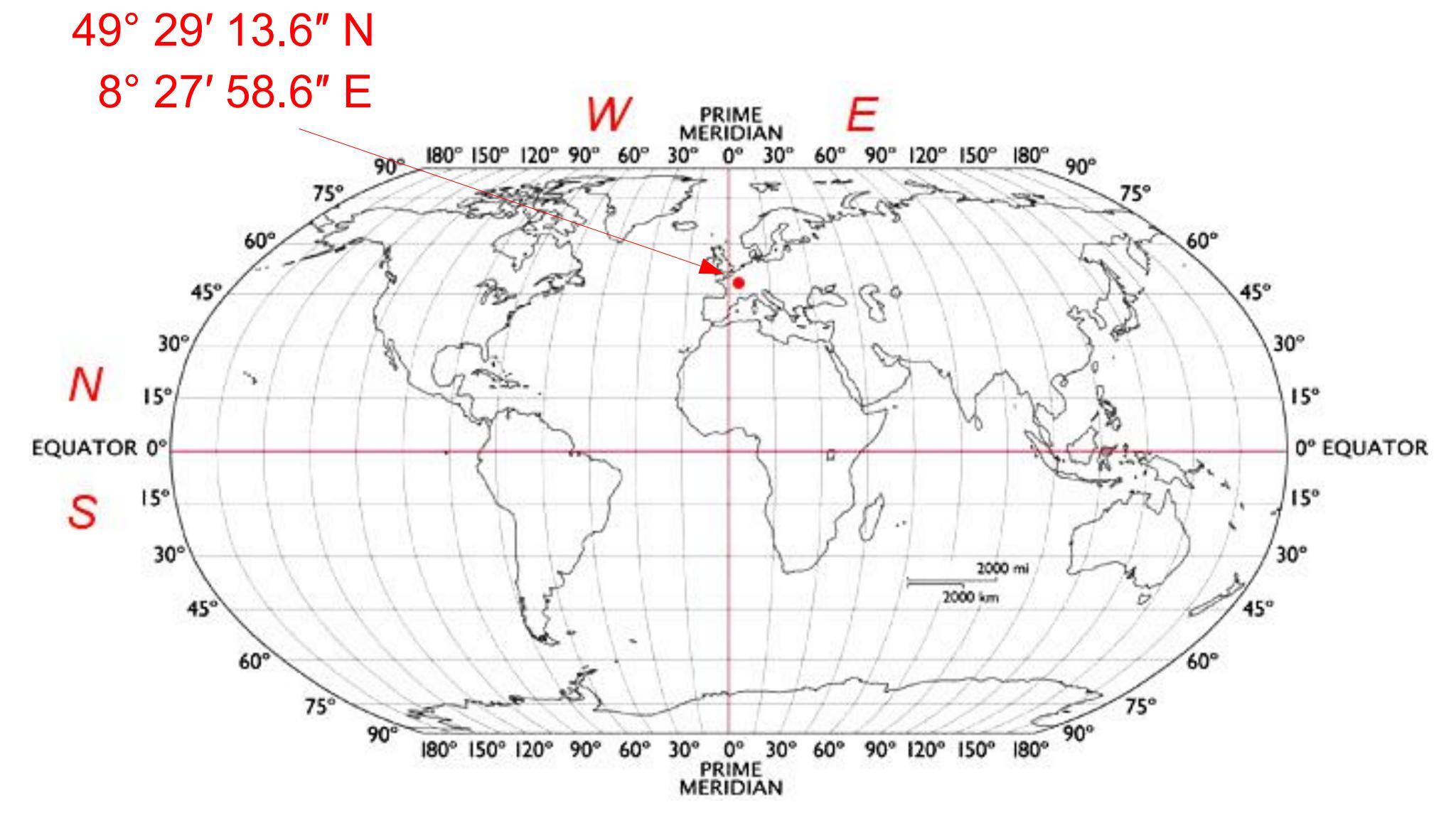

#### Beispiel für Geografische Koordinaten:

Digitale Landkarten

#### Die Kartenprojektion:

Papierkarten und Computerbildschirme sind flach, also eine Ebene, unsere Erdoberfläche ist aber eine Kartoffel, näherungsweise das Referenzellipsoid, heute WGS-84.

Man muß also definieren wie die Oberfläche unseres Ellipsoides auf einer ebenen Fläche

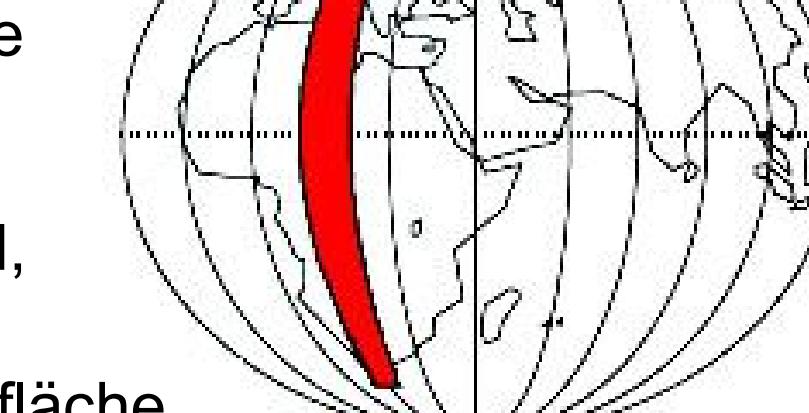

abgebildet werden soll. Früher war die Gauss-Krüger-Projektion (Transversale-Mercator-Projektion) weit verbreitet.

Ein elliptischer Zylinder von 3° Breite wurde über das abzubildende Land um das Ellipsoid der Erde gelegt.

Heute verwendet man wegen der Satellitennavigation praktisch nur mehr die weltweit gültige UTM-Projektion.

#### Die UTM-Projektion 1:

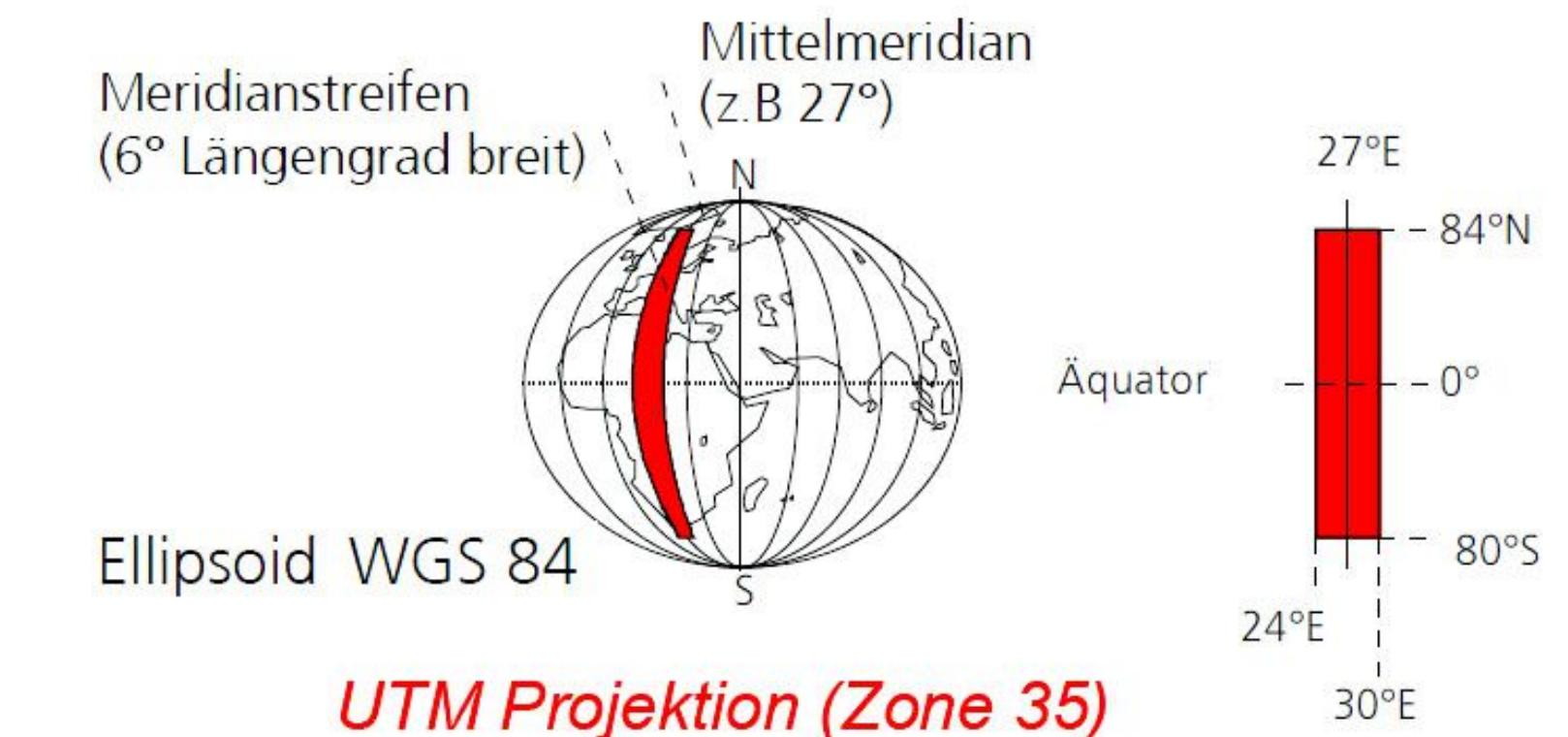

Die Erde wird zwischen dem 180. Längengrad West und dem 180. Längengrad Ost in 6° breite Zonen aufgeteilt.

In der Mitte der so gebildeten 60 Zonen verlaufen die Bezugsmeridiane: 3°, 9°, 15°, ... 177°.

Die Zonen sind von West nach Ost durchnummeriert von 1 ... 60.

#### Die UTM-Projektion 2:

Der deutschsprachige Raum liegt größtenteils in den Zonen 32 und 33 im Norden.

Die Koordinaten eines Punktes werden in Metern vom Mittelmeridian und vom Äquator angegeben, mit einem entsprechenden Offset um negative Werte zu vermeiden.

Beispiel für einen Platz in Mannheim:

Geografische Koordinaten:

49° 29′ 13.6″ N 8° 27′ 58.6″ E (Breite | Länge)

UTM-Koordinaten:

32 N 461.344 m 5.481.745 m

(Zone | Norden | Rechtswert | Hochwert)

Wofür brauche ich das Kartendatum ?

Wenn man Karten mit einem GPS-Gerät nutzen will muß man das Kartendatum im GPS-Gerät angeben, um eine korrekte Anzeige zu erhalten !!!

Wenn man Karten nur auf dem Bildschirm ansehen und evtl. auch ausdrucken will kann man diese Angaben ruhig ignorieren.

#### Rasterkarten 1:

Ein Bild besteht aus ganz vielen Bildpunkten, für jeden Punkt werden Helligkeit und Farbe definiert.

Eine Rasterkarte ist wie ein Foto bzw. ein Scan einer Papierkarte.

Wie bei Papierkarten sind der Informationsgehalt und der Detaillierungsgrad aber sehr hoch, allerdings bleibt die Bildinformation unabhängig vom Zoomlevel immer gleich, man kann also nur in einem sehr kleinen Bereich sinnvoll zoomen, etwa 75% - 150%.

- wenn man weiter auszoomt kann man Texte nicht mehr lesen.
- wenn man weiter einzoomt wird die Anzeige pixelig.

Die digitalen Karten sind meistens "georeferenziert", das heißt jeder Punkt auf der Karte kann der Position auf der Erdoberfläche zugeordnet werden. Außerdem enthalten die digitalen Karten meist Informationen zur Höhe.

#### Rasterkarten 2:

Rasterkarten waren früher nicht für GPS-Geräte geeignet, moderne Geräte können damit umgehen, wenn auch teilweise etwas umständlich, und die Nachteile der Rasterkarten bleiben natürlich erhalten. Besonders die mangelnde Zoomfähigkeit wirkt sich bei den kleinen Displays der GPS-Geräte besonders nachteilig aus, Beispiele für 50%, 100%, 200%:

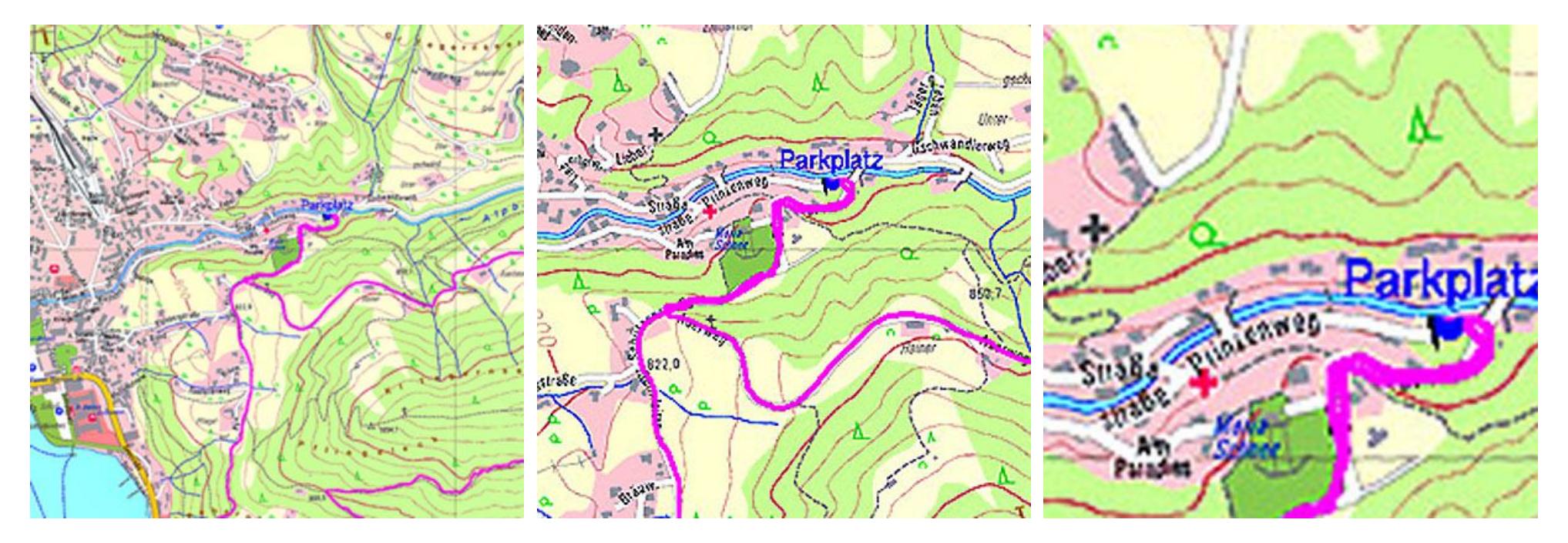

#### Vorteile der Rasterkarten:

- Gibts praktisch von überall, notfalls gescannte Papierkarte.
- Hoher Detaillierungsgrad, z.B. DAV-Karten.

#### Nachteile der Rasterkarten:

- Kaum zoomfähig
- Keine Routingfunktion
- Keine Suchfunktion

#### Beispiele für digitale Rasterkarten:

- ???
- Fast alle sind mittlerweile eingestellt, bleiben nur noch:
- ???
- Selbst gescannte und kalibrierte Papierkarten

Digitale Rasterkarten werden kaum mehr verwendet.

#### Digitale Rasterkarten:

Digitale Karten wurden auf CD/DVD geliefert, waren in einem proprietären Datenformat und konnten normalerweise nur mit dem mitgelieferten Viewer betrachtet werden.

Einzelne Kacheln von Rasterkarten kann man auch exportieren und in moderne GPS Geräte laden.

Man kann Touren mit der Maus planen und als Overlay (Linie) über der Karte anzeigen.

Die Touren kann man auch auf dem PC speichern und weitergeben oder auf ein GPS Gerät übertragen.

Es gibt auch unabhängige kommerzielle Mapping-Software, die auch mit gescannten Papierkarten umgehen können, teilweise ist kostenfreie Testversion verfügbar, Beispiele:

- [TTQV](http://www.quovadis-gps.de/QuoVadis-Software)
- [GlobalMapper](http://www.bluemarblegeo.com/global-mapper/) kaum mehr verwendet, auch keine Rasterkarten
- **[OziExplorer](https://www.oziexplorer4.com/loc/ger/oziexp_ger.html)**

#### Digitale Vektorkarten 1:

Eine Vektorkarte besteht aus logisch beschriebenen Elementen:

- Punkte
- **Linien**
- Polygone

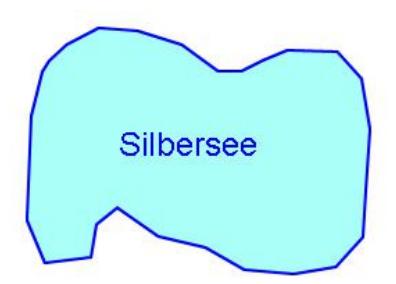

Bei jedem Element können diverse Zusatzinformationen definiert werden, welche die Such- und Routingfunktionen ermöglichen.

Ein See ist z.B. ein Polygon aus n Punkten. Zusätzlich werden die Füllfarbe, evtl. auch ein Füll-Muster, und ein Beschreibungstext definiert.

Außerdem wird angegeben bei welchen Zoomlevel's das Element angezeigt werden soll.

#### Digitale Vektorkarten 2:

Ursprünglich wurden Vektorkarten eingeführt um zu Lasten des Detaillierungsgrades den Speicherbedarf zu reduzieren und trotzdem zoomfähig, routingfähig und suchfähig zu sein.

Da heute der Speicherbedarf kaum noch ein Problem darstellt bieten aktuelle Vektorkarten den Detaillierungsgrad sehr guter Rasterkarten. Beispiel für eingezoomte Vektorkarte:

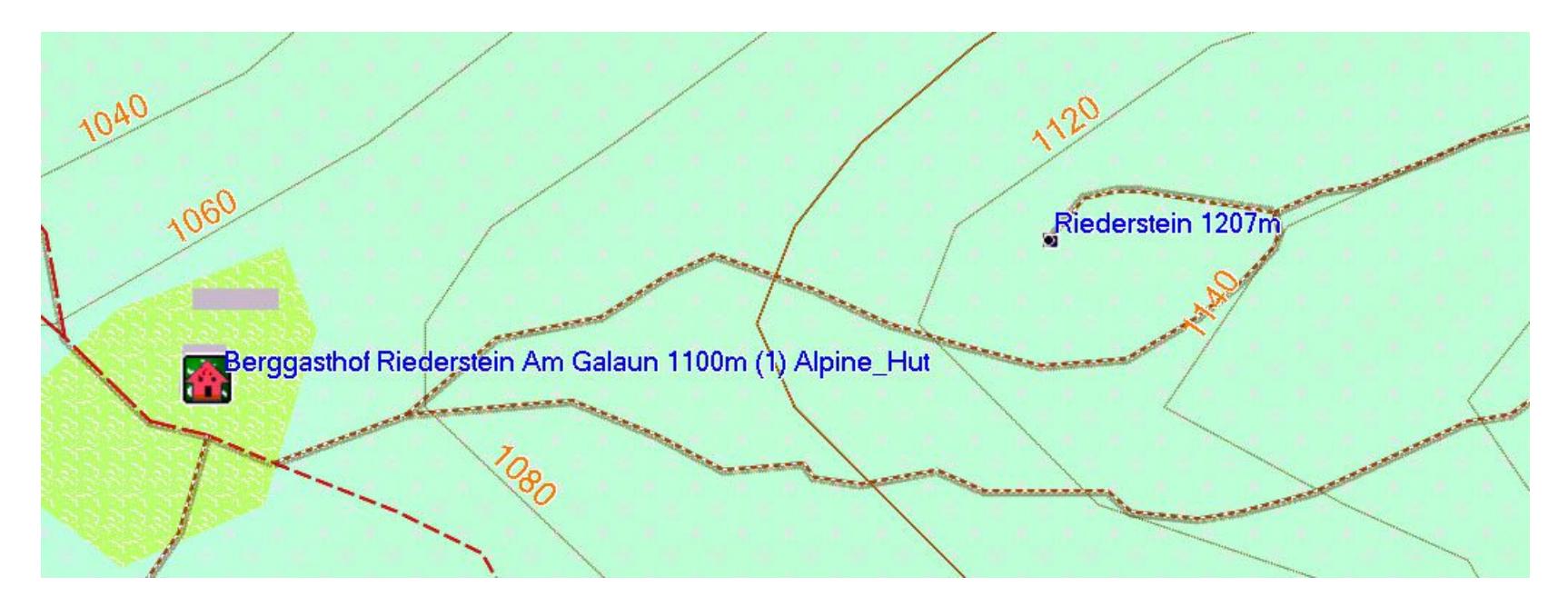

#### Beispiel für digitale Vektorkarte (OpenMTBmap):

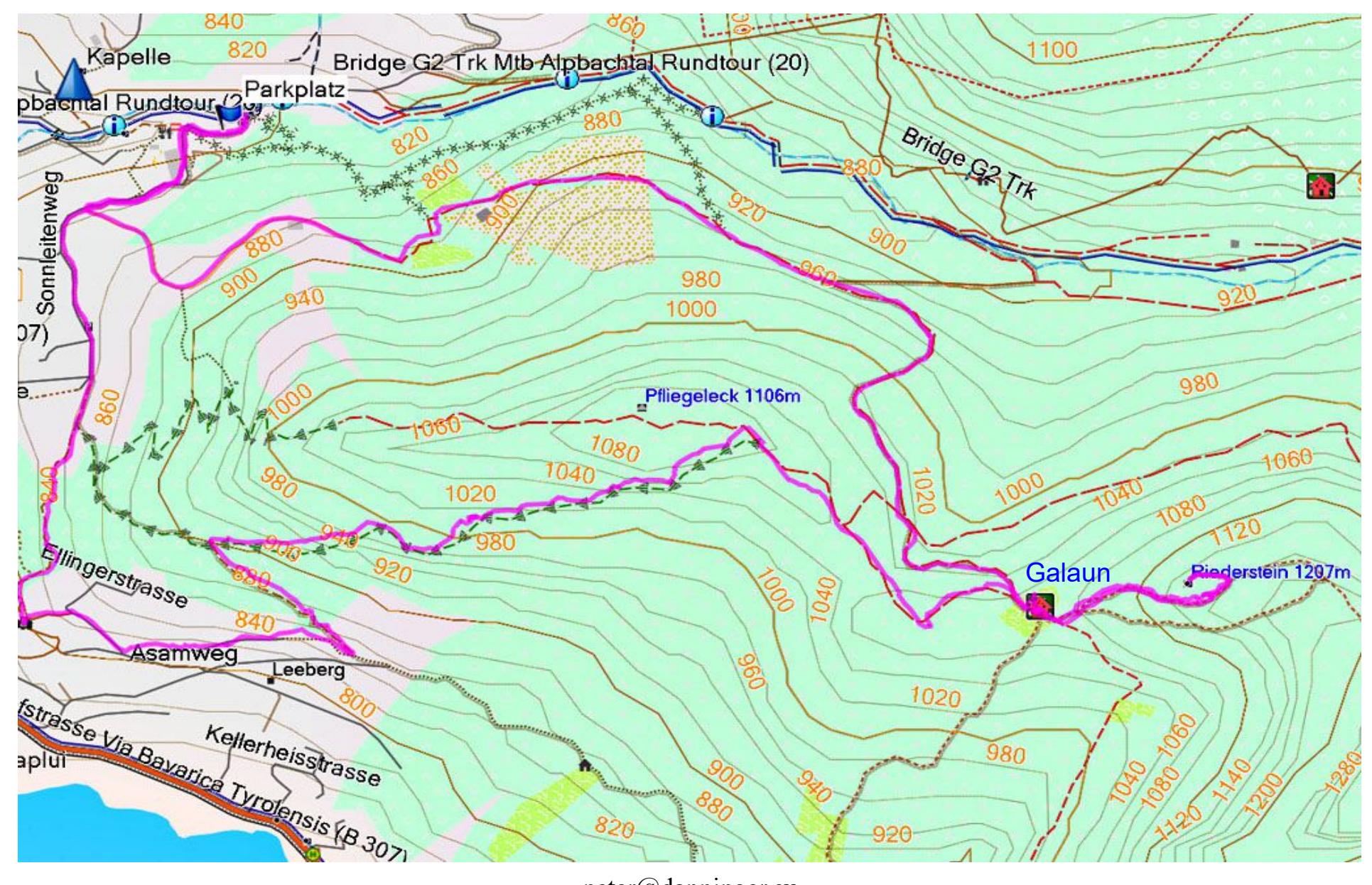

#### Vorteile der Vektorkarten:

- Fast beliebig zoomfähig, Details verschwinden beim Auszoomen, Texte bleiben beim Zoomen gleich groß. (wichtig bei den kleinen Displays von GPS-Geräten)
- Suchfunktion (z.B. suche "Phnom Penh")
- Routingfunktion (z.B. kürzester Weg nach "Phnom Penh")

#### Nachteile der Vektorkarten:

- Gabs früher nicht von überall in ausreichender Qualität Korrektur: gibts mittlerweile weltweit, meist kostenlos (OSM)
- Waren früher nicht so schön anzusehen wie Rasterkarten (ist natürlich auch Geschmacksache bzw. Gewohnheit)

#### Vektorkarten im WWW:

Vektorkarten im WWW können in jedem Browser betrachtet werden, oft stehen Funktionen zur Planung einer Route bzw. eines Tracks zur Verfügung.

Es gibt auch diverse Portale im WWW, wo man Routen suchen und runterladen, bzw. auch planen und hochladen kann, Beispiele:

- [OSM Karten](https://www.openstreetmap.de/karte.html)[GoogleMaps](https://www.google.de/maps/@48.0556717,11.6598101,15z)
- [Bikemap](https://www.bikemap.net/de/)
- [AllTrails](https://www.alltrails.com/de/)
- [roBerge](https://www.roberge.de/)
- [Almenrausch](https://www.almenrausch.at/)
- [Gorp](https://www.gpswandern.de/gorp/gorp.shtml)
- [Komoot](https://www.komoot.de/)
- **[Bikerouter](https://bikerouter.de/#map=6/50.464/9.558/standard,Waymarked_Trails-Cycling&profile=trekking)** ... mein Favorit, auf Basis BRouter
- ... und noch viele mehr ... aber teilweise kostenpflichtig

#### Vektorkarten für GPS Geräte:

Vektorkarten für den PC bzw. für das WWW sind nicht automatisch auch für GPS Geräte geeignet.

Es hat wohl auch jeder Hersteller ein eigenes proprietäres Format, und eine eigene Software für die Bearbeitung auf dem PC.

#### Beispiele für Vektorkarten für Garmin GPS-Geräte:

- Original Garmin Karten (CD/DVD, kommerziell)
- 3rd party Garmin Karten (Download, kommerziell)
- OSM Karten für Garmin GPS (Download, kostenlos)
- z.B. die OpenMTBMap: [openmtbmap.org/de](https://openmtbmap.org/de/)

Für die Anzeige dieser Karten auf dem PC, die Routenplanung und das Laden der Karten in das GPS-Gerät gibt es von Garmin die kostenlose Software [Basecamp.](https://www.garmin.com/de-DE/software/basecamp/)

#### Zusammenfassung 1:

Für Garmin GPS-Geräte empfehle ich die OSM [OpenMTBmap](https://openmtbmap.org/de/) . Für Android-Smartphones empfehle ich die OSM [OpenAndroMaps](https://www.openandromaps.org/) . Alle mir bekannten App's nutzen OSM-Karten, z.B. [OruxMaps](https://www.oruxmaps.com/cs/en/) , [LocusMap](https://www.locusmap.app/de/), [Komoot](https://www.komoot.de/), .....

Für die OpenAndromaps habe ich einen [Winter-Fork](https://www.senotto.de/Tipps_Tricks/GPS/OAM_Winter/OAM_Winter.html) beigesteuert. Nur für Länder, welche durch die [OpenStreetMap](https://www.openstreetmap.de/) noch schlecht abgedeckt waren, verwendete ich früher kommerzielle Karten. Auf dem PC nutze ich Garmin-Basecamp für die Garmin Karten. Außerdem nutze ich die schon oben genannten Internet-Portale, um Touren zu suchen bzw. zu planen.

Warum nur Garmin, was ist mit Magellan und anderen ?

• Ich habe nur Erfahrung mit Garmin ....

Warum nur Android, was ist mit iPhones und anderen ?

• Ich habe nur Erfahrung mit Android und OpenAndroMaps ....

#### Zusammenfassung 2:

Nur solange die hohe Kartenqualität der Alpenvereinskarten oder der TOP10 durch die OSM-Karten nicht erreicht wurde, habe ich diese genutzt, aber heute nicht mehr.

Es gibt auch Situationen wo man auf Papierkarten angewiesen ist.

Diese muß man dann kachelweise scannen und auf dem PC zu einem großen Bild zusammenfügen, z.B. mit [Panavue](https://panavue-imageassembler.software.informer.com/download/) .

Dieses große Bild muß man dann noch kalibrieren, also mit den korrekten GEO-Daten versorgen.

Dafür benötigt man eine der oben angeführten Mapping-SW, z.B. den OziExplorer.

Unterwegs verwende ich auf vielen Touren immer noch Papierkarten bzw. A4-Ausdrucke für jede Tagestour.

#### Linkliste:

- Diese Vortagsfolien: [https://www.senotto.de/Tipps\\_Tricks/GPS/DigitaleKarten/DigitaleKarten.pdf](https://www.senotto.de/Tipps_Tricks/GPS/DigitaleKarten/DigitaleKarten.pdf)
- GPS Tipps: [https://www.senotto.de/index.html?Tipps%20und%20Tricks&Tipps\\_Tricks/GPS/GPS.html](https://www.senotto.de/index.html?Tipps%20und%20Tricks&Tipps_Tricks/GPS/GPS.html)
- Garmin Outdoorgeräte: <https://www.garmin.com/de-DE/>
- Garmin Basecamp: [https://www8.garmin.com/support/download\\_details.jsp?id=4435](https://www8.garmin.com/support/download_details.jsp?id=4435)
- OpenStreetMap: <https://www.openstreetmap.de/>
- OpenAndroMaps: <https://www.openandromaps.org/>
- OpenMTBmap: <https://openmtbmap.org/de/>
- Bikemap: <https://www.bikemap.net/>
- Almenrausch: <https://www.almenrausch.at/touren>
- AllTrails: <https://www.alltrails.com/de/>
- Oziexplorer: [https://www.oziexplorer4.com/loc/ger/oziexp\\_ger.html](https://www.oziexplorer4.com/loc/ger/oziexp_ger.html)
- GOID: <https://www.gpswandern.de/gorp/gorp.shtml>
- GPSBabel: <https://www.gpsbabel.org/>
- BikeRouter: https://bikerouter.de/?Ing=de#map=10/47.9444/16.4665/osm-mapnik-german\_style

#### Ziel dieses Vortrages:

Einen Überblick über Digitale Landkarten zu vermitteln. Diese sind die Grundlage für GPS-Navigation. Praxis sammeln und üben müßt Ihr selbst ...

# Danke für Eure Geduld :-) Fragen ??? Fragen !!!